# TINE CORE MEETING

23.1.2018

#### 4.6.3

- default **HISTORY\_HOME** is now the subdirectory 'HISTORY' under the FEC\_HOME directory …
	- existing HISTORY files moved if HISTORY HOME is not otherwise set.
	- GetLastStoredData() normally only used internally now supports most data types.
- collapsed Alarms now terminate properly on a java server.

## Bug-fix of the month …

```
if (WaitForSystemMutex(hLinkTblMutex,gSystemTick*MUTEX WAIT AUGMENT) != 0) return -semapho
 if (nConnectionTableEntries == 0 && NameServerLoaded)
\exists{ /* in case all active connections were closed and we're starting over ? */
    nConnectionTableEntries = 1;
  /* check to see if in connection Table */
 for (i=0; i<nConnectionTableEntries; i++)
Ł
    if (conTbl[i] == NULL) continue; /* should be impossible ! */if (i > 0 && slot == 0 &&
      conTbl[i]->heartbeat < HBT SUB PENDING &&
      conTbl[i]->needsNotification == FALSE &&
      (time t)conTbl[i]->starttime < (t - 2) && /* should be covered by the next check */
      (time t)conTbl[i]->timereq < (t - 2) && /* must be canceled for at least 2 secs */
      BASEMODE(conTb1[i]-\gt{mode}) == CMCANCEL)Ŧ
    €
             Archiver : 'Reset Server' (called by DBM) cleans out 
      slot =the current connection table, reloads the database and 
             'starts over' …
             And it set nConnectionTableEntries = 0 !
```
- Much testing and tweaking
- Works fine!

…

- UDP6, TCP6, STREAM6, Multicast …
- New environment variable **TINE\_IPV6**
	- for testing …
- Dual Stack :
	- two ways to go …

```
A#ifndef NETSRV ADDR
 # define NETSRV ADDR "239.1.1.2"
 #endif
⊟#ifndef NETSRV ADDR6
 # define NETSRV_ADDR6 "ff05::0:0:0:0:1:1:2"
 #endif
 #define NETSRV ADDR LEGACY "238.1.1.2"
 extern char *gtNetSrvAddr;
⊟#ifndef MCAST ADDR
 # define MCAST_ADDR "239.1.1.1"
 #endif
□#ifndef MCAST ADDR6
 # define MCAST ADDR6 "ff05::"
 #endif
 #define MCAST ADDR LEGACY "238.1.1.1"
 extern char *gtMCastAddr;
□#ifndef GCAST ADDR6
 # define GCAST ADDR6 "ff05::"
 #endif
⊟#ifndef GCAST ADDR
 # define GCAST ADDR "239.1.1.0"
 #endif
 #define GCAST_ADDR_LEGACY "238.1.1.0"
 extern char *gtMCastAddrLegacy;
□#ifndef MCAST_TTL
 # define MCAST TTL 16
 #endif
```
## Client talking IPv6 and IPv4 …

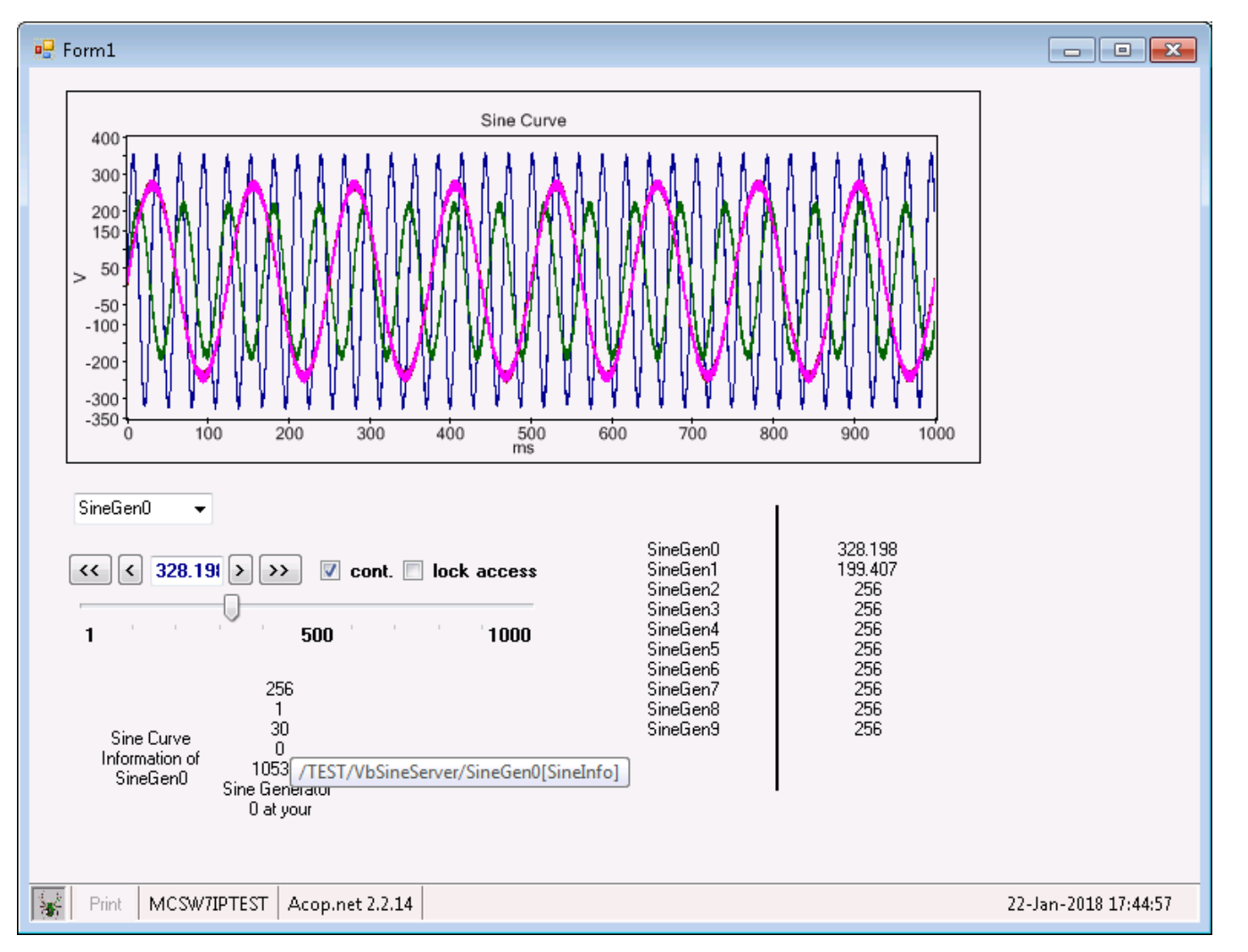

- Either use distinct sockets for AF\_INET and AF\_INET6  $or \dots$
- Use addr\_any and turn IPV6\_V6ONLY off !

```
avoid setInAddrAny(SCKADR *sckadr)
   ₹
     int fam = sckadr->ss family;
     struct sockaddr in *sa4 = (struct sockaddr in *)sckadr;
     struct sockaddr in *sa6 = (struct \; sockaddr \; in 6*)sckadr;
     if (sckadr == NULL) return;
     if (fam == AF_INET) sa4->sin_addr.s_addr = INADDR_ANY;
     else sa6->sin6 addr = in6addr any;
     return;
|# if defined(FIX IPV6 V6ONLY)
  optval = 0; optlen = sizeof(optval);
  if (setsockopt(*s, IPPROTO_IPV6, IPV6_V6ONLY, (char*)&optval, optlen)) soerr("IPV6_V6ONLY");
# endif
```
• Same socket handles either kind of traffic …

• ENS database (running on IPv6) looks like :

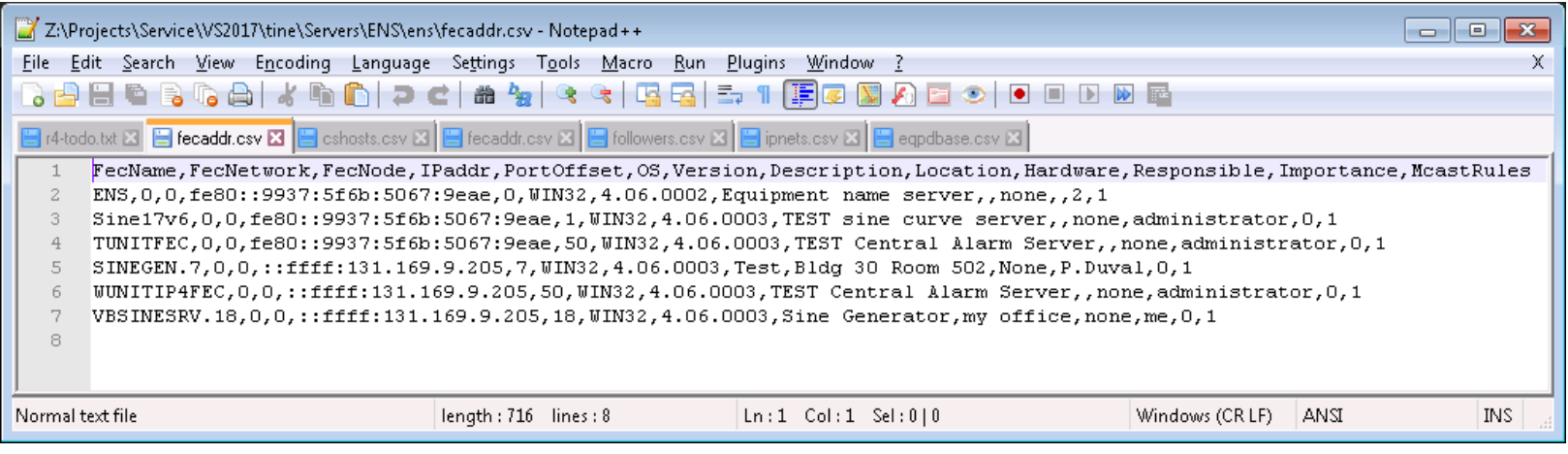

- IPv4 clients get an IPv4 address
	- (without the leading "::ffff:" )
- IPv6 clients get an IPv6 address (a real one or a mapped IPv4 address
	- (with the leading "::ffff:")

- What to do when a dual-stack IPv6 server registers itself with the ENS ?
	- The ENS sees the IPv6 address
	- There is no systematic IPv4 address assignment (e.g.) :
		- Link-local IPv6 Address . . . . . : fe80::7c89:716f:a87f:38da%11(Preferred)
		- IPv4 Address. . . . . . . . . . . : 131.169.9.205(Preferred)
	- Proposal:
		- do an interface scan and discover the bound IPv6 and IPv4 preferred addresses
		- Use IPv6 address (if TINE\_IPV6=TRUE) and send the IPv4 address along as well …

• A server sends the ENS the following at startup :

```
Etypedef struct
   char fecName[FEC_NAME_SIZE]; /**< FEC name */
   FecNetAdr netAdr; \frac{1}{2} /**< network addr info */
   FecLclAdr lclAdr; /**< local addr info (pipe, mmf) */
   char strAdr[ADDR_SIZE_IPV6]; /**< addr info as string */
   SINT32 portOffset; /**< port offset */
   SINT32 inetProtocol; /**< inet protocol type */
   SINT32 tineProtocol; /**< tine protocol level */
   SINT32 addrFlags; \frac{1}{2} /**< optional address information */
 } FecAddrStruct;
```
• Use the 'lclAdr' field (8 free bytes and empty for plug-andplay registration) to carry the IPv4 address info !

• Modernize the fecaddr.csv header. Currently:

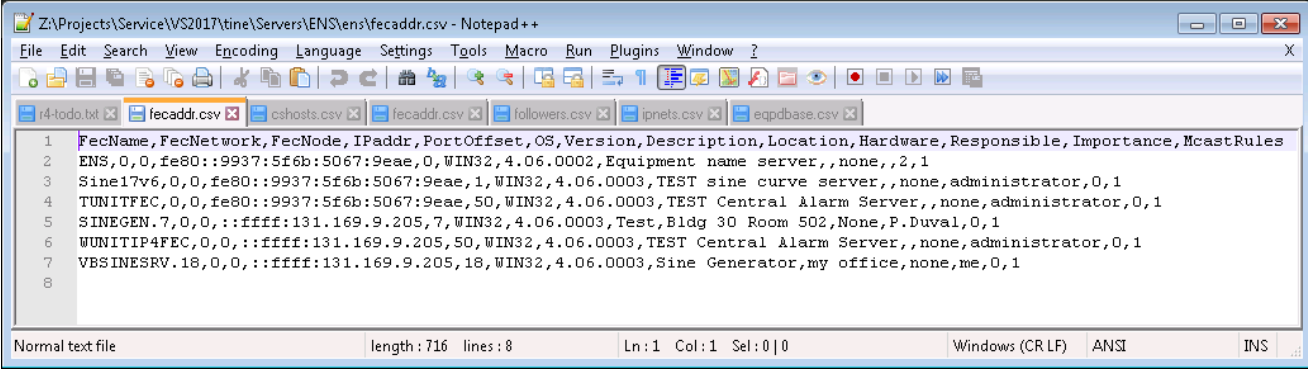

- FecNetwork and FecNode -> IpxAddr and MacAddr
	- Once used in the 'good old days' of IPX ...
- IPaddr -> synonym for IPv4addr
- IPv6addr => NEW Column !
- In the above
	- 'IPaddr' will be the 'IPv6Addr' column
	- 'IPv4Addr will appear and contain e.g. '131.169.9.205' etc.

• Java code needs to be tweaked but 'almost' works as it is now …

• Acop.NET news ?

## Still To Do …

• Release 5.0 …